# **Québec** \* \*

**Infolettre** 

Programme d'identification visuelle

# **Septembre 2021**

Voici votre nouvelle infolettre sur le Programme d'identification visuelle (PIV).

- - - - - -

### Hauteur du bandeau d'en-tête des sites Web

Plusieurs ministères et organismes ont reçu la consigne, au début de l'été, de corriger certains aspects liés à l'affichage du bandeau d'en-tête des sites Web. La plupart des demandes se rapportaient à la grosseur du logo, à la taille des caractères du nom du site ou du menu, aux liens qui se trouvent dans le menu ou encore à la hauteur du bandeau.

La meilleure façon d'obtenir un en-tête qui s'affiche selon les règles est d'utiliser le gabarit proposé dans l[a section Outils du site Web,](https://www.piv.gouv.qc.ca/outils-et-signatures/outils/) sous la rubrique Communication numérique.

Une question revient, cependant : comment déterminer la hauteur du bandeau, alors qu'il n'y a pas de mesure précise fournie dans le guide des normes? L[e guide des bonnes pratiques et](https://www.piv.gouv.qc.ca/fileadmin/documents/guide/infos_complementaires.pdf)  [d'exemples complémentaires](https://www.piv.gouv.qc.ca/fileadmin/documents/guide/infos_complementaires.pdf) mentionne que le bandeau doit avoir une hauteur minimale de 72 pixels. Pour vous faciliter le travail, nous avons établi que ce bandeau doit équivaloir à la hauteur d'environ deux drapeaux du logo affiché. Vous pouvez aussi vous fier à celui du site [Web du PIV,](https://www.piv.gouv.qc.ca/normes-graphiques/) en guise de référence.

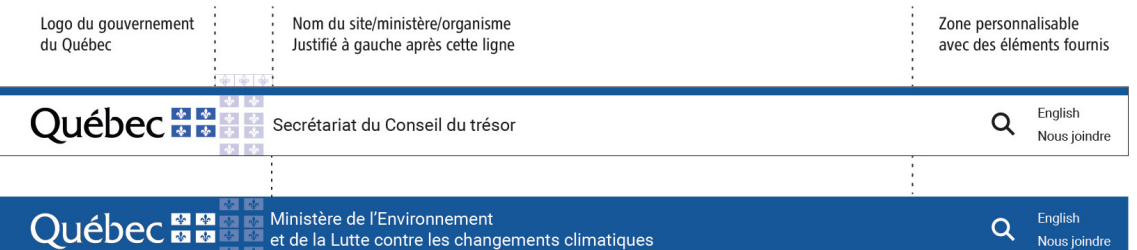

# Mises à jour dans le site Web du PIV

- Dans la sectio[n Outils,](https://www.piv.gouv.qc.ca/outils-et-signatures/outils/) sous la rubrique Autres, nous avons ajouté un gabarit dans lequel la mention de participation ou de partenariat est placée au-dessus de la signature gouvernementale.
- Dans la sectio[n Signatures,](https://www.piv.gouv.qc.ca/outils-et-signatures/signatures-des-ministeres-et-organismes/) la trousse gouvernementale a été remplacée. Des textes de remplacement ont été ajoutés, dans les propriétés des images, pour faciliter l'intégration du logo dans différents documents, ce qui favorise le respect des normes d'accessibilité pour le Web.

# Accès aux pages sécurisées du site Web du PIV

Comme vous le savez, l'accès aux sections Personnes-ressources ainsi qu'Outils et signatures est protégé par un mot de passe. Mais la sécurité de ces pages fonctionne de façon assez rudimentaire et doit ainsi être améliorée pour être conforme aux normes actuelles. Tous ceux et celles qui sont désignés comme étant des personnes-ressources du PIV pour leur organisation recevront donc un nouvel accès pour ces pages, qui comprendra un nom d'usager et un mot de passe personnalisé. Nous n'avons pas encore de date précise pour l'application de ce changement, mais le travail est en cours.

#### Communauté VIP du PIV

La page Facebook de la communauté sera animée, cet automne, de capsules sur l'histoire du PIV. Suivez-nous pour en apprendre plus sur l'évolution des normes visuelles du gouvernement du Québec des dernières décennies!

#### [Archive des infolettres précédentes](https://www.piv.gouv.qc.ca/normes-graphiques/)

Je vous remercie. À la prochaine!

Simon Bastien